伏見区ボランティアセンターのコーナー!

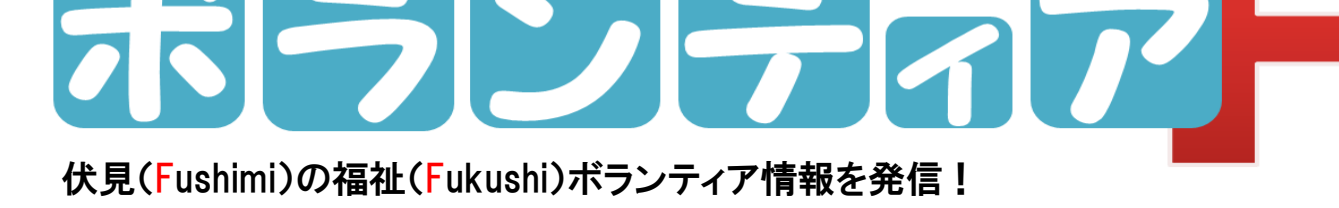

## 地域でつながるオンライン会議研修会

ココ しょうしょう ロ ナ 禍 で 自 粛 生 活 を 強 い ら れ る 中 で 、<br>全 国 的 に オ ン ラ イ ン  $\sigma$ 

活 用 が 広 が っ て き ま し た 。<br>新 し い 「つ な が り ー<br>を も た ら す オ ン ラ イ

ン は コ こくしょう ロ ナ 終 息 後 も 様 々 な 取 り 組 み に 活 用 さ れ る こ と で し ょ う 。

今 回 、<br>伏 見 区 ボ ラ ン テ ィ ア グ ル ー プ 連 絡 会 に 所 属 さ れ て い る 皆 様

に 対 し

ま し た 。

、Zoom

(ズ ー ム )を 使 っ た オ ン ラ イ ン 会 議  $\overline{\mathcal{D}}$ 研 修 を 開 催 し

まずは会議室 1 か所に参集し、オンライン会議のメリットや実際の活用 方法の例など、どのようにオンラインツールを日常に生かせるのか、という 点についてお聞きしました。

 その後、参加者は 2 部屋に分かれ、2 部屋それぞれのパソコン、一部 参加者のスマートフォンにインストールした Zoom アプリを繋いで操作の実 践を行おうとしましたが、機器トラブルが発生し、なかなかスムーズにいき ません。繋げる台数を減らしたことでトラブルは解決し、繋いだ 2 台の操作 の様子をプロジェクターに投影し、それを見ながら操作方法を学びました。

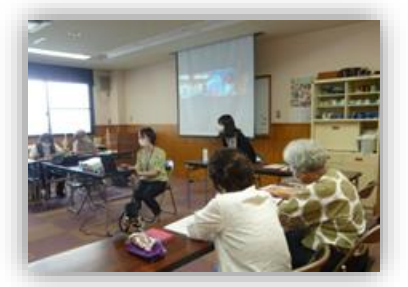

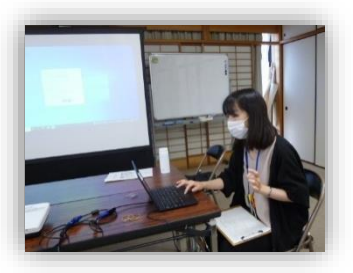

参加者 11 人からの感想

◇慣れない操作とかで手間取りスムーズに出来なかったのが残念。

◇慣れるまでに時間がかかると思う。便利であるし、これからの時代に必要だと思う楽しい体験でした。

◇Wi-Fi の関係でうまく全員で接続出来ず残念。でも方法を教えてもらい良かった。次は実際に会話してみたいです。

◇色々勉強させて頂きましたが、実際には程遠いと感じました。

◇オンラインミーティングがスムーズに出来るように研修を重ねて行きたい。

◇一度試してみたいと思っていました。どんなものか少し興味が湧いて来ました。

◇又チャンスがあればチャレンジしたいです。

◇スマホを使いこなせていないので難しかったです。

◇オンライン会議の操作はまだよくわからなかったが、便利なものだとわかりました。

◇人生初めての事を一杯教えて貰い、今は何も出来ないけれど、とても難しそうだけど楽しく嬉しかった。